## **Programmer's Manual**

Welcome to the Programmer's Manual for ExpEYES-17, our innovative Test and Measurement Device, which has been specially designed with students in mind. In today's educational landscape, where hands-on learning and practical skills are crucial, this manual is your gateway to exploring the fascinating world of testing and measurement with the simplicity and power of Python.

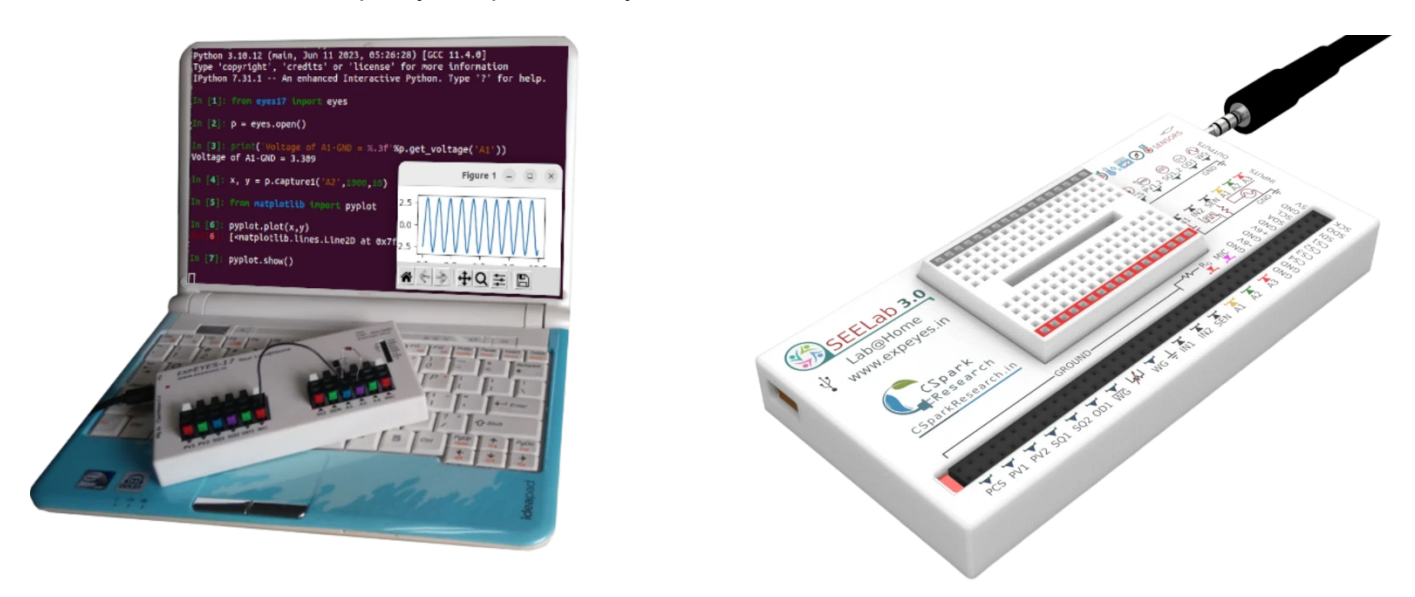

Our goal is to make learning both enjoyable and educational. With the combined power of ExpEYES and Python, you'll be able to explore a wide range of fascinating experiments and gain practical experience that will serve you well.

## **2** Pin Descriptions for the device

- 
- 
- 
- 
- 
- 
- 
- 
- $\bullet$
- 
- 
- 
- 
- $\bullet$
- $\bullet$
- 
- 
- 
- 

Let's dive in .

## **Import and connect**

The following two lines import the python library, and then attempt to connect to it. the instance p will now be used to access all the functions of ExpEYES. It is our gateway to the device.

 $\checkmark$ 

```
H
   Connecting to the device
```

```
from eyes17 import eyes
p = eyes.open()
```
If connected successfully, p will be automatically initialized. This process also uploads the unique calibration coefficients from the connected device.

```
In [1]: p
Out[1]: <eyes17.eyes.Interface at 0x7fef91b95120>
```
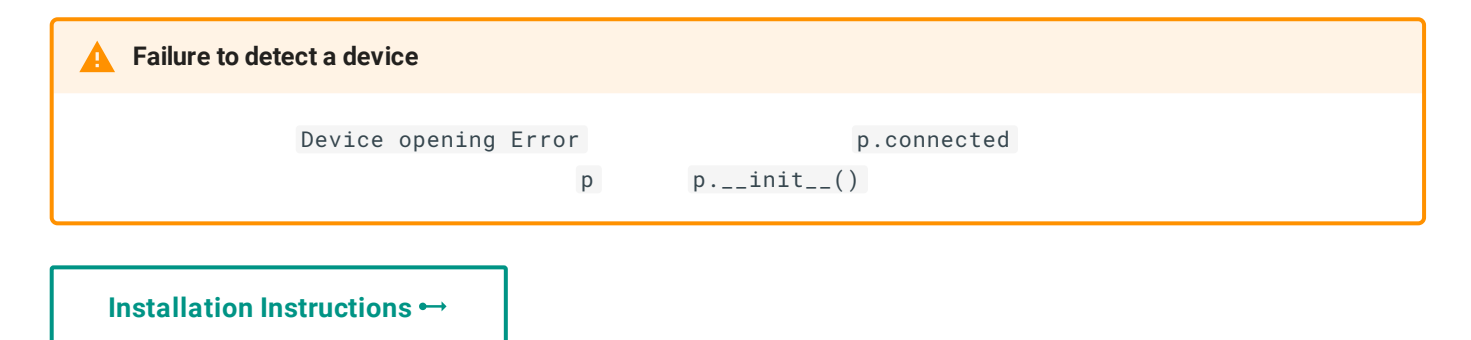

## **Graphical Tools and the Android App**

The graphical software is available for desktop & Android, making it a portable test and measurement equipment.

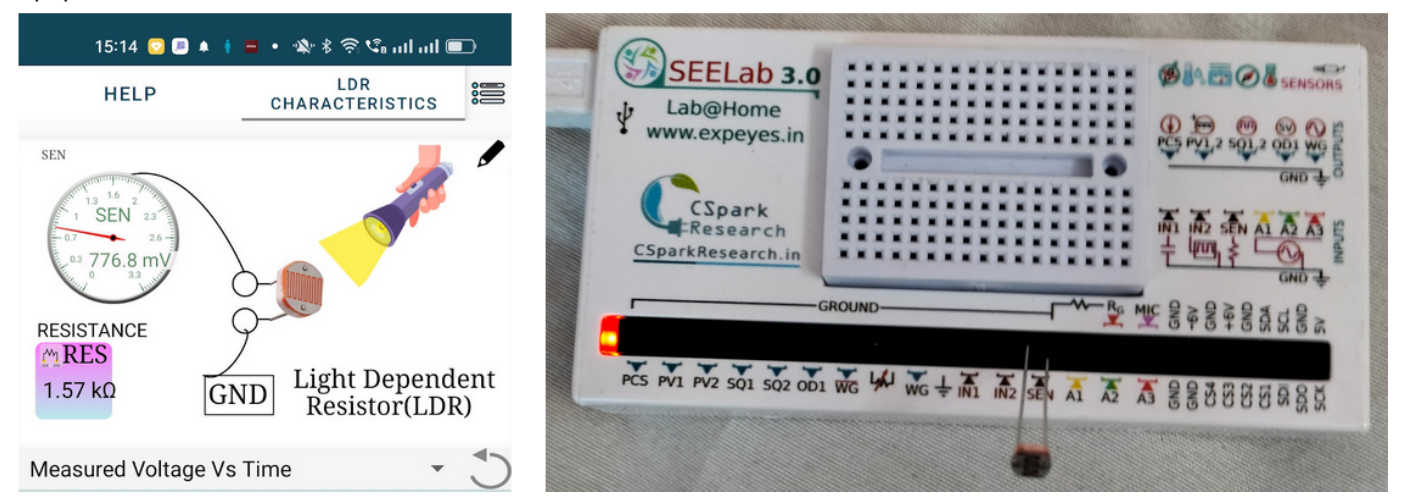

Integrating essential test and measurement tools into a curriculum-based learning experience for vocational training can greatly enhance students' understanding and proficiency in their chosen field. These tools, ranging from oscilloscopes to multimeters, can be invaluable for hands-on, practical training.

**Here's a summary of how these tools have been used in vocational training:**

By incorporating these test and measurement tools into vocational training curricula, students can bridge the gap between theory and practical application. They gain hands-on experience that is essential for success in technical and vocational fields. Furthermore, this exposure to real-world tools and techniques prepares students for the challenges and demands of their chosen careers, equipping them with practical skills and knowledge.

The following is a list of links to the ExpEYES.in website where a systematic curriculum based learning experience has been curated.

- Getting [Started](https://expeyes.in/experiments/GetStart/index.html)
- [School](https://expeyes.in/experiments/school-level/index.html) Level
- [Electrical](https://expeyes.in/experiments/electrical/index.html)
- [Electronics](https://expeyes.in/experiments/electronics/index.html)
- [Mechanics](https://expeyes.in/experiments/mechanics/index.html)
- [Acoustics](https://expeyes.in/experiments/sound/index.html)
- [Thermal](https://expeyes.in/experiments/thermal/index.html) Physics
- Add-on [Modules](https://expeyes.in/experiments/sensors/index.html)